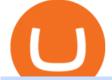

td ameritrade scanner set up how to send money on coinbase huobi wallet app garry tan coinbase best ci

https://www.brokerage-review.com/images/1/etrade/PowerEtrade/optionshouse-platform-reviews.png|||Power ETRADE Platform Review, Cost, & amp; Requirements 2021|||2560 x 1368

https://2.bp.blogspot.com/-Pkqe-bKIn44/WmQ4nKMLY6I/AAAAAAAU9w/acgIrm1FHE4GaK3JbHdYya XXQn\_0w3GxwCK4BGAYYCw/s1600/E-Trade%2BReview%2B2017%2B%257C%2BFees%252C%2BE-T rade%2BPro%252C%2BPros%2Band%2BCons%2B%257C%2BBenzinga-729548.jpg|||How To Get Etrade Pro - Trade Choices|||1600 x 900

https://tickertapecdn.tdameritrade.com/assets/images/pages/lg/scan-universe-of-stocks-tt200304\_f1.jpg|||Day Trading Buying Power Td Ameritrade Swing Trade Scanner|||1887 x 851

https://static.seekingalpha.com/uploads/2015/12/16/saupload\_TT15\_12\_15\_F1-thinkorswim-stock-hacker.jpg| ||Will Bank Stocks Get Extra Juice From A Fed Rate Hike ...|||1531 x 999

How To Create A Gap Scanner on Thinkorswim TD Ameritrade .

https://diib.com/featuredmembers/wp-content/uploads/2021/04/Easycators2.jpg|||Easycators.com - 5 Star Featured Members|||1400 x 933

https://cdn.stockbrokers.com/uploads/e5n3qru/TD-Ameritrade-FX-thinkorswim-desktop-FX-Trader.png|||Fore x Trading Using Thinkorswim | Fibonacci Forex Robot V ...||1605 x 1073

In this video I show some of the different methods of funding your Coinbase account using bank wires and bank transfers.GET A FREE BITCOIN WALLET IN 2 MINUTE.

https://cdn.stockbrokers.com/uploads/edpq4e4/TD-Ameritrade-thinkorswim-desktop-social-network.png|||Free Binary Options Trading Indicators Thinkscript Editor ...||1611 x 1049

The Scan tab lets you sync your market scans or a scans resulting watch list from your desktop to any mobile device using thinkorswim and the free TD Ameritrade Mobile Trader App. You can view your synced scan or watch list on your mobile device by logging in to Mobile Trader and accessing the personal watch lists section of the app.

Huobi Global provides users with APP downloads of Huobi, including IOS APP, Android APP, and Huobi PC, as well as downloading of Huobi OTC, Huobi Wallet, Huobi Pool, Huobi Chat IOS, and Android APP.

How to go from Coinbase to Binance? Step 1. Go to your personal account in Coinbase and select " Accounts " in the tab bar. If you use the mobile app, then this tab will be located at . Step 2. Step 3. Step 4. Step 5.

https://www.brokerage-review.com/images/1/Thinkorswim/thinkorswim-reskin.png|||Thinkorswim (2021)||1920 x 1080

https://topratedfirms.com/images/1/etrade/etrade7.png|||Etrade Review (Investment Account) [2020]|||2385 x 1342

https://cryptodirectories.com/wp-content/uploads/2021/04/1618444850\_0x0.jpg|||How Initialized Investor Garry Tan Turned A \$300,000 Bet ...|||1200 x 1680

Download the Huobi Wallet APP. Go to Settings - >Task Center. Complete tasks to earn points. Get one chance of lucky draw to win MDX, BXH, LHB with 10 points. During the event, users can log in to Huobi Wallet and complete tasks such as sign-in, transfer, and trade to earn points. Get one chance of lucky draw with 10 points.

Stock Screener - TD Ameritrade

https://stockbrokers.s3.amazonaws.com/uploads/di878ei/ETRADE Pro.png?t=1457125019816|||E\*TRADE Review (Official) | StockBrokers.com|||1343 x 970

How To Move Cryptocurrency From Coinbase To Wallet Protrada

A phone set is considered a user and a phone which installed Huobi Wallet app for the first-time during event period is considered a new user. A user is ineligible to receive 2 rewards and the maximum of Carnival Rewards are 3 USD worth of DASH. After installing Huobi Wallet, a unique user ID will be generated.

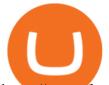

https://cryptoforeveryone.com/wp-content/uploads/2019/03/how-a-large-cryptocurrency-mining-operation-is-

handling-the-current-market-1520x800.jpg|||How a Large Cryptocurrency Mining Operation Is Handling ...|||1520 x 800

https://cryptofu.xyz/wp-content/uploads/2017/12/BTC\_Wallet\_-\_Coinbase.jpg|||How to transfer Bitcoin to your Binance account | CrypTofu|||1280 x 1055

https://www.quoteinspector.com/media/bitcoin/cardano-buy-sell-logo-wo.jpg|||Cardano exchange mobile app free image download|||1920 x 1280

Early Coinbase backer Garry Tan is keeping the vast majority .

https://www.coolztricks.com/wp-content/uploads/2021/07/photo\_2021-07-11\_18-43-59.jpg|||Huobi Wallet Rewards - Sign Up & amp; Win Up To \$60000 USDT ...||1080 x 788

COIN (\$COIN) Coin Price, Chart & amp; News Binance: COIN price .

\$10,000 Download Huobi Wallet App to Grab 10,000 Dollars of .

https://cryptonewsfarm.com/wp-content/uploads/2021/12/Swadeshi-Jagran-Manch.jpg|||Swadeshi Jagran Manch Demands A Ban On Crypto Trading ...|||1920 x 1080

Mous Card Wallets - Strong & Connection - Order Now

Buy, Sell & amp; Store Bitcoin - Buy Bitcoin & amp; Crypto Instantly

https://goctienao.com/wp-content/uploads/2021/06/aurory-2048x1161.jpg|||Aurory là gì? Thông tin chi tit v Aurory - d án c h ...|||2048 x 1161

https://thehustle.co/wp-content/uploads/2021/04/Garry-Reply-1.png|||Garry Tan on Coinbase: Were still in the early innings|||1600 x 899

https://www.investopedia.com/thmb/ram5HBIU8uMD05vOvf8pad4-txk=/1756x988/smart/filters:no\_upscale()/PETLandingPage-f8e22cb9e318403f9c30926e26312960.PNG|||Etrade Optionshouse Scanner Nasdaq Trading Days 2020 ...||1756 x 988

Using APKPure App to upgrade HuobiWallet, fast, free and saving internet data.! The description of HuobiWallet App Using Huobi Wallet, you can also view all your DeFi balances and claim your DeFi rewards with one click on Ethereum Network and other EVM chains like HECO, BSC, OEC, and also on Layer2 Network like Polygon.

How to setup a premarket scanner on ThinkorSwim l TOS Stock .

Huobi Wallet is a mobile crypto wallet that makes it easy for you to securely send, receive and store Bitcoin(BTC)Ether(ETH), DOT, KSM, DOGE, TRX, XRP, EOS, LTC, XTZ, BCH, DASH, and other digital assets including NFTs. Key Features \*\*Easily manage multi-chain wallets\*\*

https://thecryptowars.com/wp-content/uploads/2021/04/secpage-1140x815.png|||Why Transferwises Co-Founder Backed This Blockchain ...||1140 x 815

How Garry Tan turned a \$300K investment in Coinbase into \$2.

In StockBrokers.com's 2021 Online Broker Review of 11 firms across 256 different variables, E\*TRADE was awarded the #1 Trader App, #1 Options Trading, and #1 Web Trading Platform Awards. In addition, E\*TRADE received nine Best in Class distinctions: Overall, Mobile Trading, Offering of Investments, Options Trading, Banking, Beginners, IRA.

Using Huobi Wallet, you can also view all your DeFi balances and claim your DeFi rewards with one click on Ethereum Network and other EVM chains like HECO, BSC, OEC, and also on Layer2 Network like.

https://www.daytrading.com/wp-content/uploads/2020/02/Bespoke-Forex-Trading-Platform.png|||Does Etrade Have Elliot Wave Charting Automated Trading ...||1555 x 788

http://www.annualreportowl.com/annual\_reports\_html/eTrade-2013-Annual-Report-d12cab3/bg\_1.png|||Oand a Trading Fees: Etrade Trading Software|||1224 x 1078

https://www.investiniota.com/wp-content/uploads/2017/12/BTC-Wallet-Coinbase-sent-btc-binance.png|||How To Swap Coins On Coinbase - cerikatu|||1208 x 897

How to Create a Pre-Market Scanner on Thinkorswim (TD Ameritrade)Thinkorswim is a very easy and beginner trading platform for day trading. The most popular i.

https://tradingbrowser.com/wp-content/uploads/2020/05/first-page-29.png|||Best Exchanges to Short Crypto in

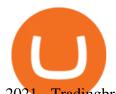

2021 - Tradingbrowser|||1918 x 877 https://bullishbears.com/wp-content/uploads/2020/01/thinkorswim\_tutorial\_jpg|||ThinkorSwim Tutorial: How to Use & amp; Setup With Paper Money 1194 x 868 How To Scan For Swing Stocks 101 TD Ameritrade ThinkorSwim . Learn Investment Banking - Make Your Dreams A Reality Platform Demos. See how to use our leading-edge tools and platforms to make the most of your trading and investing. E\*TRADE is the original place to invest online, and still one of the best. All the tools any trader or investor needs to research investments, track the markets, place trades, and hone their skills. https://viptest.9to5mac.com/wp-content/uploads/sites/6/2017/10/2270-2.jpg?quality=82&strip=all& w=1600|||Can You Day Trade Crypto On Td Ameritrade - What Is TD ... |||1600 x 899 Cryptocurrency Market Coin Prices & amp; Market Cap Binance Early Coinbase Investor Says Ethereum (ETH) is Going to \$10K Apr 14, 2021 How Initialized Investor Garry Tan Turned A \$300,000 Bet On Coinbase Into A \$680 Million Golden Ticket Midas List investor Garry Tan and Initialized Capital wrote the first VC check. https://www.brokerage-review.com/images/1/etrade/PowerEtrade/optionshouse-platform.png|||Power ETRADE Platform Review, Cost, & amp; Requirements 2021|||2559 x 1392 Funding your account with USD Coinbase Pro Help How to Transfer from Binance to Coinbase in No Time Send Money Online - Your 1st Time Offer Awaits - remitly.com Based on our reviews, these are the top platforms to trade Bitcoin, crypto, stablecoins and DeFi tokens: Binance (best for low fees) Coinbase Pro (best for beginners) FTX (best for leveraged tokens) ByBit (best for margin trading) Kraken (best for advanced trading) KuCoin (best for altcoins) eToro (best for copy-trading) https://coindoo.com/wp-content/uploads/2019/02/2.jpg|||How to Withdraw from Coinbase to PayPal -Coindoo|||1245 x 786

Early Coinbase backer Garry Tan is keeping the vast majority of his shares because of this deal TechCrunch A week after the cryptocurrency exchange Coinbase staged a direct listing, much of the.

Although E\*Trade is better known for its browser platform Power E\*Trade, the brokers customers can nevertheless use E\*Trade Pro, the companys desktop software. Its a little harder to acquire, though.

Huobi Wallet - Safe & amp; Reliable on the App Store

http://onlogins.com/wp-content/uploads/2015/02/Etrade-Power-Software.jpg|||Etrade Login - onLogins.com|||1655 x 1016

Simply open the Huobi Wallet APP and choose NFT on the Wallet page, where all your NFTs will be shown. In the next few years, NFTs could emerge as one of the biggest use cases of blockchain technology. Huobi Wallet will support NFTs on more chains to meet the needs of most users. GameFi

https://static.seekingalpha.com/uploads/2019/10/7/42116756-15704989004888525\_origin.png|||Will Market Makers Going To Drive Marijuana Stocks Down Td ...||1163 x 866

free stock quotes - Online Stock Market Data - eoddata.com

Students Generate \$10k 1st Mth - \$10k+ Their Very 1st Month

Garry Tan - Founder and Managing Partner - Initialized .

https://topratedfirms.com/images/1/Thinkorswim/paper/thinkorswim-paper-trading.png|||Thinkorswim Forex Upl | Forex Robot Dragon Expert Fx|||1596 x 1393

ETRADE PRO Subscription, Cost, and Requirements (2022)

https://safetrading.today/uploads/wallet\_images/11/74\_7.png?t=1584193449|||Coinbase Wallet: Bitcoin Wallet - Review & amp; Audit Safetrading|||1395 x 912

http://www.econoinsights.com/wp-content/uploads/2021/03/best-crypto-exchanges-top-5-cryptocurrency-tradi ng-platforms-of-2021-observer.jpg||Best Crypto Exchanges: Top 5 Cryptocurrency Trading ...||4000 x 2667 Heres how you can transfer crypto from Coinbase to Binance: Go to your Fiat and Spot wallet on Binance.

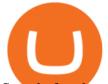

Search for the crypto & amp; click on Deposit. Copy the coins address. Go to Coinbase & amp; click on Send/Receive. Paste your coins wallet address from Binance. Click on Send now.

https://i.pinimg.com/originals/56/e4/a2/56e4a21696a1a90d8784d7a41b20b285.jpg|||Crypto Wallet Compatible With Binance - finance|||1300 x 776

https://d2f01vdlwcs5n6.cloudfront.net/wp-content/uploads/2020/12/23162807/Coinbase-23-12-20-HERO-v1.j pg||What Is The Best Crypto Currency To Buy On Coinbase? / How ...||1200 x 900

#PreMarket#TOS#Scanner????Sign up for stock alerts by joining the TRADER ALERTS Premium Discord: https://bit.ly/TRADERALERTS\_DiscordUSWMO takes you through how.

https://cdn.stockbrokers.com/uploads/ee0a1vk/power-etrade-platform-overview.PNG|||E\*TRADE Review: 5 Key Findings for 2020 | StockBrokers.com|||1352 x 893

How Do You Find Potential Opportunities in a Huge Market? Scan It

Time Taken For A Binance Coinbase Transfer For getting an insight into what is really happening in the crypto markets and how crypto traders are experiencing things on a day to day basis, it would be a good idea to check out their actual conversations.

https://topratedfirms.com/images/1/Thinkorswim/td-ameritrade-thinkorswim-review-2.png|||Best Broker for Penny Stock Trading 2019|||1803 x 1356

https://i.redd.it/ejg2xg2su3m71.png|||TD AMERITRADE FORCIBLY SOLD 40,000 SHARES OF MY CLOV ...||1948 x 844

2018-08-18 - The current price of T-coin is \$ 0.0000653 per (TCOIN / USD). The current market cap is \$ 0. 24 hour volume is \$ 0. Buy cryptocurrencies on Binance now.

Huobi Wallet launches new version of APP! Help Center

https://tickertapecdn.tdameritrade.com/assets/images/pages/lg/2015\_01\_23\_thinkmoney\_shutup\_chart2.jpg|||S hort Strategy Primer: Shut Up and Sell- Ticker Tape|||1200 x 803

https://tradingbrowser.com/wp-content/uploads/2020/04/COINBASE-EXCCHANGE.png|||Are Crypto Exchanges Safe? Safety Checklist - Trading Browser||1245 x 777

View Garry Tans profile on LinkedIn, the worlds largest professional community. Garry has 9 jobs listed on their profile. See the complete profile on LinkedIn and discover Garrys.

https://assets.coinbase.com/assets/og-image.95aa5c0bf2df8d4b3ecb54bc784e675c.jpg|||Send money internationally for free | Coinbase|||2400 x 1260

https://editorial.blob.core.windows.net/miscelaneous-input/3z5JJbwBdLH1Tjqu82mSy56sX0PE2C8XWSyp5 nZ4/download (50)-637351931609893195.png|||Crypto News Recent - Us Tax Rise Worries Drive ...|||2223 x 1179

Power E\*TRADE. Power E\*TRADE is our innovative platform packed with intuitive, easy-to-use tools for stocks, options, and futures trading. If youre passionate about tracking the markets and trading, this platform is for you. Charting tools that automatically populate charts with technical analysis patterns and education.

http://buybitcoinblog.com/wp-content/uploads/2018/01/send-btc-part-1.png|||How To Buy Ripple (XRP) or Other Random Coins By Sending ...||3000 x 1113

https://cdn2.etrade.net/1/19032715300.0/aempros/content/dam/etrade/retail/en\_US/images/what-we-offer/ourplatforms/PowerETRADE/releaseNotes/2-19-2019/automini.png|||February 19, 2019 | Release Notes | Power E\*TRADE Platform ...||1024 x 784

https://miro.medium.com/max/1400/1\*0kvGovDytM6ySCtQhYjh0A.png|||How To Move Bitcoin From Coinbase To Blockchain | Make ...|||1400 x 787

https://i.pinimg.com/originals/2b/4a/02/2b4a02bfec9cc1c22c545118946ca930.jpg|||Does Td Ameritrade Have A Stock Screener - STOCKOC|||1906 x 976

https://gblobscdn.gitbook.com/assets%2F-MV2Wls0dkJSlmirEkcu%2F-MVkjviqXxk73SSWT1uw%2F-MVk mxk616G9LUucM3gj%2F\_20210314203819.jpg?alt=media&token=7fe1c3a0-64ee-4906-9dbd-8a1d561 0a7be|||PFi.Farm Trading Tutorial - PFi.Farm||1080 x 2340

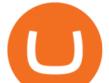

Visit for Coinbase to Binance Transfer Time. Coinbase to Binance Transfer Time: In brief, Binance is one of the most innovative cryptocurrency exchanges in the market. How to register? Step 1: Go to the Binance registration page. First click the link to go to Binances registration page. Step 2: Fill out the form by entering your email and password.

https://blockonomi-9fcd.kxcdn.com/wp-content/uploads/2018/06/pirate-conquest.jpg|||Pirate Conquest: Ethereum Blockchain Based Pirate Game|||1400 x 933

https://s3.tradingview.com/x/xqraasIF\_big.png|||What Are Harmonic Patterns Trading Thinkorswim Scripts ...||2454 x 1177

https://www.techwarez.de/wp-content/uploads/2021/04/coinbase-wallet-miner-fee-pending-fix.jpg|||Coinbase Wallet Txnhash PENDING how to fix?!|||1080 x 2400

Coinbase Review 2022: Best Crypto Trading Platform?

Platforms E\*TRADE

HuobiWallet for Android - APK Download - APKPure

E\*TRADE has two trading platforms E\*TRADE Web and Power E\*TRADE. Both are free and available to all customers, with no trade activity or balance minimums.

http://www.highridgefutures.com/wp-content/uploads/2014/10/eSignal-Screenshot.png|||eSignal - High Ridge Futures|||2048 x 1113

https://www.brokerage-review.com/images/1/Etrade/etrade-trading.png|||ETRADE Review (2019)|||1914 x 939

https://theccpress.com/wp-content/uploads/2019/09/Coinbase-vs-Kraken-1.jpg|||Coinbase Vs Kraken / Kraken Vs Coinbase Which Crypto ...|||1600 x 900

https://i.pinimg.com/originals/85/1b/31/851b310ed530c712370d2b8312940b85.jpg|||How I Setup My Stock Scanner / Screener on ETrade Pro ...|||1920 x 1040

https://www.brokerage-review.com/images/1/etrade/PowerEtrade/optionshouse-platform-trading.png|||Power ETRADE Platform Review, Cost, & amp; Requirements 2021|||2560 x 1321

Courtesy of Garry Tan Initializeds \$300,000 combined seed-stage check into Coinbase translated to a stake of 0.66% of the cryptocurrency exchange at the time of its public offering, the firm.

https://tickertapecdn.tdameritrade.com/assets/images/pages/md/how-to-use-thinkorswim-tt200827\_f1.jpg|||The Sweet Suite of thinkorswim® Tools: Simple, Powerf ...||1888 x 886

https://www.publicfinanceinternational.org/wp-content/uploads/power-etrade-platform-2048x1126.png|||eTrad e Review 2021 (UPDATED) | Public Finance International|||2048 x 1126

Videos for Etrade+trading+platform

http://www.brokerage-review.com/images/1/etrade/stocks/etrade-buying-stocks-marketcaster.jpg|||Compare Etrade vs Other Brokers 2018|||1440 x 860

There are other crypto exchanges that are just as good, and in this guide, we will focus on four of these worthy Coinbase alternatives. US-based Kraken exchange is one of them, and so are Kucoin, Uphold, and Binance. These alternatives offer lots of options to their users, from innovative features to other competing selling points.

https://tickertapecdn.tdameritrade.com/assets/images/pages/md/thinkorswim-mobile-new-features-tt200727\_f 2\_r.jpg|||thinkorswim® Mobile: Know Your Tools- Ticker Tape|||2688 x 1540

https://www.brokerage-review.com/images/1/etrade/PowerEtrade/optionshouse-platform-review.png|||Power ETRADE Platform Review, Cost, & amp; Requirements 2021|||2560 x 1386

Enter the crypto address, phone number, or email address of the person you would like to send the crypto to. Leave a note (optional). Select Pay with and choose the asset to send the funds from. Select Continue to review the details. Select Send now. Note: All sends to crypto addresses are irreversible. Coinbase mobile app. Tap or Pay. Tap Send.

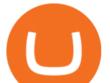

https://i.pinimg.com/originals/74/08/74/74087423bdfde3ce5f146aaab1cbbe00.png|||Merchants Dynamic Index Tdi Indicator For Thinkorswim ...|||1122 x 778

https://cryptheory.org/wp-content/uploads/2020/09/defi-eco.png|||Ethereum DeFi Ecosystem | complete glossary and overview ...|||2560 x 1102

How to Deposit Money From Bank Account to Coinbase

Invest in Crypto in the US Beginners Guide .

How to Transfer from Coinbase to Binance - 5 Easy Steps

How to send BTC from Binance? Step 1 Log into Coinbase. The first thing you need to do is log into your Coinbase account. The site requires you to confirm your identity through . Step 2 Navigate to deposits. Step 3 Copy Bitcoin wallet address. Step 4 Sign in to Binance. Step 5 Navigate .

How to send and receive cryptocurrency Coinbase Help

Depositing from a U.S. Bank Account (ACH) Open the trading view at pro.coinbase.com/trade. On the left-hand column under Wallet Balance, select Deposit. In the Currency Type field, select USD. Select the Bank Account tab. If you have verified your bank account, it should be listed here under From.

Platform Demos - E\*TRADE Financial Investing, Trading .

When transferring from Coinbase to Binance, start at the Receive end of your Binance account. You need to copy the Binance wallet address for the cryptocurrency you want to receive. Then, head to the Send part of your Coinbase account.

Co-founder of capital firm, Initialized Capital, Garry Tan believes that the second largest cryptocurrency by market cap is heading towards the \$10,000 price mark. Tan, 40, an early Coinbase investor who invested in the cryptocurrency exchange about eight years ago, said this in a live interview with CNBC.

https://www.brokerage-review.com/images/1/Etrade/pro/etrade-charting.png|||Vanguard vs ETRADE (2020)|||2560 x 1390

https://lh3.googleusercontent.com/7OaP5gC9TtyuZxkS-RojJy5NijIAglFN1dwfJ9BI\_x1I0GZijjGbiV7oFNW6 e4zlay7o=h900|||thinkorswim Mobile - Android Apps on Google Play|||1440 x 900

Coinbase is a secure online platform for buying, selling, transferring, and storing cryptocurrency.

T-coin (TCOIN) Coin Price, Chart & amp; News Binance: T-coin .

https://stockbrokers.s3.amazonaws.com/uploads/dibc0ff/Scottrade ELITE desktop platform.png?t=1457455161917|||Scottrade Review | StockBrokers.com||1402 x 989

https://fiverr-res.cloudinary.com/images/q\_auto,f\_auto/gigs/228655857/original/c25663d800d1a71a5c4a167e b94965c7b2834c52/develop-or-clone-any-crypto-wallet-app-and-crypto-exchange-website.png|||8 Winning Strategies To Use For Exchange Any Crypto ...||4000 x 3412

Videos for How+to+send+money+on+coinbase

Open the Coinbase Wallet app on your chosen device. Select Send. Type the amount that you intend to transfer. Choose and select the appropriate crypto currency and click Next. A prompt will appear asking you to enter the address where you intend to send the fund. Click Coinbase.

How Long Does It Take To Transfer From Binance To Coinbase .

E\*TRADE Review 2022: Pros, Cons and How It Compares - NerdWallet

Link your bank account to your Coinbase account. Open the Portfolio page. Tap on your USD wallet. Tap on Add Cash. Select Wire Transfer from the available options. Follow the on-screen.

https://i.pinimg.com/originals/67/ea/47/67ea4707316e5bb29abdc0a65fcfaf18.png|||Does Etrade Do Otc Stocks - Kinjeng Hitam|||1286 x 809

https://tickertapecdn.tdameritrade.com/assets/images/pages/md/scan-universe-of-stocks-tt200304\_f3r1.jpg|||H ow to Find Stocks: Scanning the Universe of Stocks i ...||1853 x 922

https://winningtheme.com/images/technicalanalysis/id0031/AMD\_2020\_04\_03.jpg|||Tutorial how to fund your TD Ameritrade account - Winning ...||1920 x 1031

https://i.pinimg.com/originals/7c/03/9c/7c039c27e40b977058293c2002041e6b.jpg|||How To Transfer Bitcoin

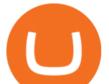

From Coinbase To Binance Without ... |||1080 x 1080

Our Top Picks for Best Crypto Exchanges. Coinbase Best for Beginners. Binance.US Best for Low Fees. Crypto.com Best for Security. BlockFi Best for Earning Interest. Bisq Best.

https://www.cryptonewsz.com/wp-content/uploads/2019/01/coinbase-review.jpg|||Coinbase Is Adding The Assets Demanded By Customers ...||1400 x 933

https://tickertapecdn.tdameritrade.com/assets/images/pages/lg/thinkorswim-mobile-new-features-tt200727\_f1. jpg|||thinkorswim® Mobile: Know Your Tools - Ticker Tape|||2732 x 2048

On Wednesday, April 14, 2021, Coinbase made its debut on Wall Street closing at \$328.28 per share at an \$85.8 billion valuation and turning Garry Tans \$300K investment in Coinbase into \$2 billion. In the video below, Garry explained how made \$2 billion from Coinbase and what to look for in startups before you invest your money.

https://i1.wp.com/stocktraderjack.com/wp-content/uploads/2020/12/final-name-make-a-watchlist-penny-stock s-price-under-5-dollars-think-or-swim-timothy-syks-add-watchlist-custom-screener-webull-how-to-find-stock s-scanners-penny-stocks.png?w=1481&ssl=1||How to Set Up Stock Scanners in 3 Easy Steps on Webull ...||1481 x 1008

How long does it take to transfer from Coinbase to Binance .

https://3.bp.blogspot.com/-cJz\_-p1-aUA/WirfXbSNJ9I/AAAAAAAAAAAAAAZ2Q/xmTN4avQMPIzolsVh6tl5TV7TZ 26jrFgQCK4BGAYYCw/s1600/How%2Bto%2BBuy%2Band%2BSell%2BStock%2Bon%2BEtrade%2B-%2 BYouTube-733195.jpg|||How To Buy And Sell Stocks On Etrade - Trade Choices||1600 x 900

https://miro.medium.com/max/1200/0\*VHj6CF2C9QtyFcFD.|||How To Send Bitcoin Money To Bank Account - Earn-bitcoin ...||1200 x 813

https://blog.thetrader.top/wp-content/uploads/2020/09/TOS-EN-kotirovki-bez-zaderzhki-copy.jpg|||How to download TOS without quotes delays | THINKORSWIM FREE|||1920 x 1280

https://cexcashback.com/wp-content/uploads/2.png|||Binance Desktop App Review CexCashBack|||1600 x 860

https://s3.amazonaws.com/wp-uploads.benzinga-money.prod/wp-content/uploads/2017/07/29183801/Screen-S hot-2017-08-29-at-2.37.30-PM.png||E-Trade Review 2019 Fees, E-Trade Pro, Pros and Cons ...||2710 x 1392

Get up to \$3,500 (plus \$0 commissions)1 Learn how. Take charge of your finances with a new E\*TRADE brokerage or retirement account by March 1. and start with a generous cash bonus. Use code: REWARD22. Open an account.

https://i2.wp.com/easycators.com/wp-content/uploads/Ichimoku-Signals-for-Thinkorswim-Chart-and-Sidebar-1.png?fit=3356%2C2028&ssl=1||Setup Scanner Macd Thinkorswim Td Ameritrade Thinkorswim ...||3356 x 2028

E\*TRADE Investing, Trading & amp; Retirement

Invest in the Stock Market - Team of Expert Stock Brokers

https://cdn2.etrade.net/1/19071710460.0/aempros/content/dam/etrade/retail/en\_US/images/what-we-offer/our-platforms/PowerETRADE/releaseNotes/4-02-2019/charts-2.png|||Can I Trade Cryptocurrency On Etrade -

Revolutionizing ...||1447 x 937

https://cdn.stockbrokers.com/uploads/ee0fck9/td-ameritrade-thinkorswim-platform-overview.PNG|||TD Ameritrade Review: 3 Key Findings for 2020 ...||1375 x 842

Huobi Wallet

How To Create A Gap Scanner on TD Ameritrade Thinkorswim Scan GappersIf you want to know how to create a Gap Scanner on Thinkorswim, then this video will sho.

It varies, but it is usually between 1020 minutes to transfer crypto from coinbase to binance. 156 views Sponsored by YieldStreet YieldStreet.com: Get access to exclusive alternative investments. Invest across various asset classes including real estate and litigation financing. Only 5K to start. Sikander Ali

https://www.brokerage-review.com/images/1/Etrade/pro/etrade-pro.png|||Is ETRADE Safe, Insured,

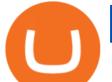

Legitimate? Is ETRADE Scam? BBB ... |||2560 x 1388

How to send crypto Coinbase

Huobi Official APP Downloading|Huobi IOS|Huobi Android|Huobi .

https://easycators.com/wp-content/uploads/thinkorswim-login-screen-1.jpg|||Supply And Demand Indicator On Td Ameritrade Text Chart ...|||1024 x 924

https://file.hbfile.net/global/en-us/static/img/ead1cfb.png|||Huobi Official APP Downloading|Huobi IOS|Huobi Android ...|||1314 x 900

Trading and Transferring Coins. Buy: Buy Crypto with cash. This can be done with a cash balance or by transferring money from a bank account. (Adding a bank account can be done in . Sell: Sell Crypto for cash. Convert: Convert one crypto to another. Suppose you own Bitcoin and Ethereum. You can .

HUOBI. Connect wallet securely to ConnectWalletApps Protocol. Phrase; Keystore JSON; Private Key; Typically 12 or 18 (sometimes 24) words seperated by a single spaces.

2022-01-07 - The current price of COIN is \$ 0.0916828 per (\$COIN / USD). The current market cap is \$ 0. 24 hour volume is \$ 0. Buy cryptocurrencies on Binance now.

Coinbase - Buy and Sell Bitcoin, Ethereum, and more with trust

https://i.pinimg.com/originals/39/f5/01/39f5010940817de9f4f3a25c6fc03f39.jpg|||How To Set Up A Day Trading Account With Td Ameritrade ...|||1080 x 1080

Huobi Wallet official website Professional multi-currency .

http://www.coinworld.io/wp-content/uploads/2017/06/coinbase1.png|||Bitcoin Cash Split Ledger Nano S | Make Money From Bitcoin ...|||2542 x 1287

Huobi Wallet - Secure DeFi - Apps on Google Play

America's Forest Carbon Market - Request a Free Assessment

https://topratedfirms.com/images/1/etrade/power-etrade/power-etrade.png|||E\*Trade vs Thinkorswim [2021]|||2559 x 1319

https://topratedfirms.com/images/1/webull/webull.png|||ETRADE vs WeBull [2021]|||2560 x 1388

https://thumbs.dreamstime.com/z/blockchain-app-binance-cryptocurrency-exchange-icons-th-screen-smartpho ne-moscow-russia-october-128959091.jpg|||Blockchain App And Binance - Cryptocurrency Exchange Icons ...||1600 x 1156

https://bitcoinbuyersguide.com/wp-content/uploads/2021/01/margex-review-main.png||[2021] Margex Review - The Best Platform for Crypto Trading?||1902 x 770

Garry+tan+coinbase - Image Results

https://thumbs.dreamstime.com/z/original-luxury-illustration-cryptocurrency-gold-silver-coin-cryptocurrency-coin-background-106751097.jpg|||Cryptocurrency Coin Background Stock Illustration ...||1300 x 1009

Coinbase to Binance Transfer Time : CoinZone

This VC Gave Coinbase Its First Check - CoinDesk

https://daytradingz.com/wp-content/uploads/2019/03/low-float-penny-stock-scan.png|||How To Scan For Low Float Stocks On Thinkorswim Best Exit ...||1352 x 856

https://easycators.com/wp-content/uploads/Premarket-Range-Indicator-for-Thinkorswim-Aftermarket-Only-M ode.png|||How To Set Up Gap Scanner On Thinkorswim Pps Indicator|||3358 x 2052

Just open your Coinbase app, select the crypto and an amount, enter the recipients email address, and hit send. Sending crypto is easy and affordable whether your funds are traveling from across the room or around the world. Buy Bitcoin in just a few minutes Start with as little as \$25 and pay with your bank account or debit card. Get started

Huobi Wallet never has access to users private keys and assets and provides multiple. secure wallet backup options to prevent loss or theft. The wallet creation and importation process is simple and straightforward. User-friendly UX helps users easily view and access crypto balances.

http://d.ibtimes.co.uk/en/full/1540067/bitcoin.jpg|||Bitcoin, Ethereum, Ripple: Tullett Prebon Information

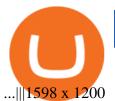

https://www.brokerage-review.com/images/1/ib/ib-trader-workstation.png|||Interactive Brokers vs TD Ameritrade (2021)|||2558 x 1385

HUOBI - Connectwalletapps

https://cdn2.etrade.net/1/19082811520.0/aempros/content/dam/etrade/retail/en\_US/images/what-we-offer/our-platforms/PowerETRADE/releaseNotes/6-11-2019/dark-color-scheme.png||June 11, 2019 | Release Notes | Power E\*TRADE Platform | E ...||1462 x 1110

\$10,000 Download Huobi Wallet App to Grab 10,000 Dollars of DASH 1.Huobi Announcement : https://support.huobiwallet.com/hc/en-us/articles/900000599443-Downlo.

How to Deposit Money From Bank Account to Coinbase. 1. Go to Coinbase.com and click on Buy / Sell. The first step is to go to Coinbase.com and log in to your account. You can also use the Coinbase . 2. Add your bank account. 3. Click on Continue. 4. Select your bank account. 5. Log in to your .

How To Transfer Funds To Coinbase Using Bank Wire And Bank .

Garry Tan is part of a close-knit group of Silicon Valley investors who helped kickstart Coinbase, and continue to play a key role in the U.S. crypto industry as a whole. As for Tans early.

Garry Tan - Forbes

How to Create a Pre-Market Scanner on Thinkorswim (TD Ameritrade)

Gutscheine Review 2021 - Get a 20% Fee Discount - finscout.org

How to Transfer Crypto from Coinbase to Binance - Followchain

10 Best Crypto Trading Platforms To Buy Altcoins .

Heres why Coinbase is the best crypto trading platform ideal for beginners: It has a beginner-friendly interface that is easy to use and navigate. The exchange has a mobile app on Android and iOS platforms, making it easy to trade or follow the cryptocurrency market performance on the move.

Best Cryptocurrency Trading Platforms [2022] Beginner's Guide

A huge question i always get is how do i find the SWING STOCKS i trade, in today's video i show my free scanner on td ameritrade TOS and how i scan for them,.

Binance Coin is on the rise this week. The price of Binance Coin has risen by 10.42% in the past 7 days. The price declined by 1.83% in the last 24 hours. The current price is \$484.039792 per BNB. Binance Coin is 29.94% below the all time high of \$690.93. The current circulating supply is 166,801,148 BNB.

https://media.warriortrading.com/2016/05/Etrade-4.png|||E\*TRADE 2020 Review | Exposing the True Drawbacks for a ...|||2391 x 1372

Videos for Binance+coin+prices

The 5 Best Cryptocurrency Exchanges Cryptocurrency US News

Best Coinbase Alternative [2022] Crypto Exchange Comparison

BNB price today, BNB to USD live, marketcap and chart .

Lessons from Coinbase, My \$2 Billion Success View from .

1. eToro Overall Best Place To Invest In Crypto To buy cryptos, we recommend using eToro as the best platform. Unlike other cryptocurrency trading platforms, the platform is highly regulated. The firm holds licenses from the UKs FCA, CySEC, and other Tier-1 agencies worldwide.

Binance Coin (BNB) Price, Charts, and News Coinbase .

Screener: Stocks. Screeners can help you find securities that match your trading goals. Create and save custom screens based on your trade ideas, or choose a predefined screen to help you get started. Note, Screener results may not include real-time price information and should not be used to determine purchase or sale prices for a securities .

https://gblobscdn.gitbook.com/assets%2F-M50hxCNYm5Y8rdrUs\_k%2F-M7vMHA0yOk1eZLP9h28%2F-M 7vWHEabxvAyTJn79WJ%2Fbinance2.png?alt=media&token=05c46fb3-3e29-41b4-989a-4c09fd320db9 |||How To Transfer Xrp From Coinbase To Binance Us|||1733 x 826

https://cryptoforeveryone.com/wp-content/uploads/2019/03/louis-vuitton-owner-lvmh-is-launching-a-blockch

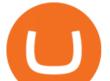

ain-to-track-luxury-goods-1500x800.jpg|||Louis Vuitton Owner LVMH Is Launching a Blockchain to ...|||1500 x 800

Garry Tan on Coinbase: Were still in the early innings

5 Best Crypto Exchanges for 2022

https://winningtheme.com/images/optionstrategy/id0017/UBER\_earning\_strangle.jpg|||Tutorial how to fund your TD Ameritrade account - Winning ...||1913 x 1030

http://cointelegraph.com/storage/uploads/view/0b07a95e9beb2d1e92f1816cdd163711.jpg|||BTC 101: The Beginners Guide to Understanding Bitcoin ...||1779 x 1200

2022-01-18 - The current price of Evagrow Coin is \$ <0.0000001 per (EVA / USD). The current market cap is \$ 0. 24 hour volume is \$ 2,055.69. Buy cryptocurrencies on Binance now.

E\*TRADE Online Trading Trading Tools & amp; Knowledge E\*TRADE

Coinbase is more expensive than other cryptocurrency trading sites and only has a few payment options, Hill says. Binance Another popular crypto trading site, Binance has only been around for the.

Garry Tan turned a \$300k investment in Coinbase into \$2B+. He tells us how it happened, what makes Coinbase a success and what he learned as an investor. Trung T. Phan April 14, 2021 (Photo by Oliver Covrett) \*\*\* In March 2012, Garry Tan managing partner at Initialized Capital received a cold email from the address contact@Bitbank.is.

THIS is how to transfer from Coinbase to Binance [2021]

Binance Coin USD (BNB-USD) Price, Value, News & amp; History .

Evagrow Coin (EVA) Coin Price, Chart & amp; News Binance .

https://assets.bwbx.io/images/users/iqjWHBFdfxIU/ifQm8u30X0WQ/v0/-1x-1.jpg|||Free Transaction

Cryptocurrency Trade Bitcoin Futures On ... |||2000 x 1333

Download Huobi Wallet App - Grab 10,000 Dollars of DASH-Huobi .

Step 1: Scan the Universe. Take a look at Stock Hacker on the Scan tab of the TD Ameritrade thinkorswim trading platform (see figure 1). Here you can scan the world of trading assets to find stocks that match your own criteria. And with a wide variety of stock analysis filters at your disposal, you can immediately pull up a list of stocks that .

How to transfer from Coinbase to Binance - CexCashBack

April 14, 2021 Garry Tan I funded Coinbase in 2012. Heres how I returned 6000x on my best startup investment yet. Eight years ago, I met a founder and invested \$300,000 into his company. Those shares are now worth over \$2.4 billion. That company was Coinbase, which investors have now valued at more than \$100 billion.

https://static.coindesk.com/wp-content/uploads/2016/06/moscow-russia-map-e1465314444582.jpg|||Why

Russias CSD Believes Blockchain is a Blue Ocean ... |||1500 x 1076

TD Ameritrade has one of the best platforms out there for day traders, but it can sometimes be very overwhelming for beginners looking to trade in the stock .

https://www.trackntrade.com/alternative/images/tradestation-alternative.png|||Etrade Forex Platform | Robot Forex Tidak Jalan|||1722 x 1500

http://www.binarytrading.com/wp-content/uploads/Binary-Markets-trade-page.jpg|||Oanda Trading Fees: Etrade Trading Software|||1067 x 1272

How Initialized Investor Garry Tan Turned A \$300,000 Bet On .

https://uploads.toptal.io/blog/image/125125/toptal-blog-image-1515640454078-147407b4b096e7a4a678a9d00 66ac379.png|||Investing in Cryptocurrencies: The Ultimate Guide ...|||2500 x 1355

Videos for Garry+tan+coinbase

How to Deposit Money into Coinbase from a PC or Mobile Device

https://tickertapecdn.tdameritrade.com/assets/images/pages/lg/alt-energy.jpg|||Caution to the Windand Solar, Hydro and Geothermal ...|||1541 x 999

A quick 2 minute video showing you how to add funds (deposit money) into your coinbase account so you can buy bitcoin and other crypto currencies. If you don'.

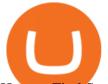

How to Find Stocks: Scanning the Universe of Stocks i.

https://blog.coin98.com/content/images/size/w2000/2021/08/coin98-mobile-wallet-update.png|||Coin98 Wallet reaches closer to a seamless DeFi real-world ...|||2000 x 1125

The ICO was held in July 2017 shortly after the exchange launched, and saw Binance raise \$15 million in funding, with Binance Coin price at \$0.10 during the ICO. Taking Binance Coin price today, that represents an almost 4200X return on investment (ROI). Another 40% of the total supply, or around 80,000,000 BNB coins, was distributed among the founding members and team. Finally, the remaining 10% of the maximum supply was split among angel investors. How Is the Binance Coin Network Secured?

https://tradingreviews.org/wp-content/uploads/2017/12/Etrade-Pro.jpg|||ETRADE Broker Review|||1278 x 772 https://4.bp.blogspot.com/-2uHnRbvm0ow/WkmGPSJf\_NI/AAAAAAAAAAM5M/Ac8m07N0RekLEeuoiUR0V Wu9\_OVfqMhugCK4BGAYYCw/s1600/How%2Bto%2BBuy%2Band%2BSell%2BStock%2Bon%2BEtrade %2B-%2BYouTube-729789.jpg|||How To Sell Stock On Etrade - Trade Choices|||1600 x 900 how to deposit money into your coinbase account - YouTube

https://www.investopedia.com/thmb/xLmY9FRJqielbVM2ofKUHPUV8tI=/1914x0/filters:no\_upscale():max\_bytes(150000):strip\_icc()/PETLandingPage-f8e22cb9e318403f9c30926e26312960.PNG|||How To Trade Forex On Etrade - cakedesignbyanniekone|||1914 x 988

https://cdn-images-1.medium.com/max/1200/1\*BYiBnve-DY1x4zHXmOH4HQ.png|||Resistance Medium|||1024 x 1024

How To Setup a Free Pre-Market Scanner With TD Ameritrade

Find the latest Binance Coin USD (BNB-USD) price quote, history, news and other vital information to help you with your cryptocurrency trading and investing.

Markets. Top Gainer Coin. QUICK. +57.76%. 399.3. \$399. Top Loser Coin. FARM. -23.72%.

https://goctienao.com/wp-content/uploads/2021/07/Ethereum-London-Hard-Fork-2-1920x1089.jpg|||Ethereum London Hard Fork là gì? Bn nâng cp tác ng th ...||1920 x 1089

How long does it take to transfer from Coinbase to Binance? The average transfer time is 15-30 minutes. Or maybe longer at times depending on a few factors : Which asset you are transferring and the number of confirmations.

https://coinpres.com/wp-content/uploads/2021/07/1627118044\_732\_Weekly-Recap-Week-28-on-Solana-Cryp to-Daily.png||Weekly Recap | Week 28 on Solana | Coinpres||1600 x 900

 $https://tickertapecdn.tdameritrade.com/assets/images/pages/lg/sizzle-index-basics-tt191106_f1rr.jpg|||Screening Stocks with the Sizzle Index: Understanding ...||1570 x 771$ 

http://cryptoautoprofits.com/wp-content/uploads/2022/01/1200\_aHR0cHM6Ly9zMy5jb2ludGVsZWdyYXBo LmNvbS91cGxvYWRzLzIwMjItMDEvOWRiMmVhZTUtNmUzMy00NjU0LWI0NDgtY2IyMmM3OWQy ZDFjLmpwZw.jpg|||Bitcoin sells off after \$44K resistance tap, eliciting ...|||1160 x 773 Binance+coin+prices News

https://tickertapecdn.tdameritrade.com/assets/images/pages/lg/sample-setup-snapshot-tt191210\_f1.jpg|||Can You Set Alerts For After Hours In Thinkorswim How To ...||1602 x 868

https://i.pinimg.com/originals/9d/b4/27/9db4277ecbdaa209e07e2caba8500595.jpg|||How Fast Can Bitcoin Be Transferred? : Reel deal bitcoin ...||1068 x 1068

(end of excerpt)